## Essential Photoshop Brushes Free Download ##HOT##

Installing Adobe Photoshop and then cracking it is easy and simple. The first step is to download and install the Adobe Photoshop software on your computer. Then, you need to locate the installation.exe file and run it. Once the installation is complete, you need to locate the patch file and copy it to your computer. The patch file is usually available online, and it is used to unlock the full version of the software. Once the patch file is copied, you need to run it and then follow the instructions on the screen. Once the patching process is complete, you will have a fully functional version of the software on your computer. To check that the software is running properly, you should check the version number to ensure that the crack was successful. And that's it - you have now successfully installed and cracked Adobe Photoshop!

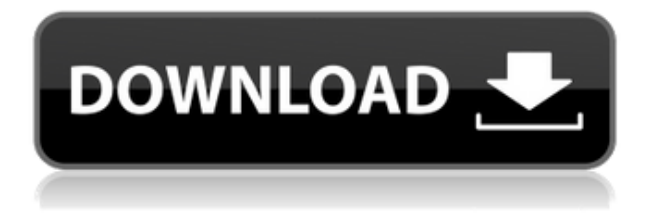

Use Photoshop and in this new timeline view you can magnify areas of the image and see zooming, perspective and now even frame indicator views within the canvas. You can zoom in on any area and hold down the Shift key to pan around the canvas. You can press and hold the Alt/Option key to zoom out and let go of the key to zoom in once more. I would also like to emphasize the fact that before the full version became available, many of us were not aware of just how many Instagram and Snapchat users use Photoshop. The situation isn't quite the same with Lightroom. Instagram is much more about the photo rather than the software, and you can always use Photoshop when you want to go over your creations. As for Snapchat, there are some apps that offer functionality similar to that of Photoshop, so users have other options to choose from. I agree with Chris that it is not the right solution for students, but sometimes they find it useful to tweak their images as a last step, and this

app does that very well. Also, if you want to make the "common" mistakes, such as illustration, this application can be especially useful. I would also like to emphasize, especially for Mac users, that you can use any Windows-based desktop application that integrates with Photoshop. This is true for third-party apps that can work with Photoshop, such as Gradient Generator and ScreenPoint. One aspect of this application that seems to have gone largely unnoticed in the initial reviews is the added speed of operation. Looking at it from a professional point of view, the application opens within seconds. In addition, it offers a substantial amount of functionality, even though its functionality is fairly similar to that of the free Lightroom. With a number of hipsters declaring that Lightroom is dead, Adobe is busy launching apps for other platforms and platforms.

## **Photoshop 2022 (Version 23.2)Activation Code With Keygen Windows X64 2023**

Adobe Photoshop is an amazing program that allows photographers the ability to easily edit their creative files. The editing component of this program is full of different filters that allow a photographer to add or remove shadows from an image, add highlights, remove noise from an image, sharpen details, alter color, and much more. These filters are perfect for getting rid of the blemishes and imperfections in your photos while adding a professional look to your images. **What It Does:** The Content Aware tool is a Photoshop element that will allow you to do an amazing amount of content-aware operations in only a few steps. The tool lets you mimic what's called intelligent scaling by identifying parts of the image. **What It Does:** When making maps, it is often necessary to flatten a 3D scene, creating a single 2D image of that scene. This application is a tool that allows you to resample an image to create a new, padded, 2D image version. This often eliminates the need to flatten a 3D model. **What It Does:** In the spirit of cinematic photography photography, the Adjustment Panel enables a dedicated control that lets you adjust the tonal response of the image while preserving local and subject details. You can create dramatic shifts in contrast and color by moving sliders that tweak shadow and highlight areas. **What It Does:** A New layer is a great tool that can help you quickly reference and change parts of an image in Photoshop without having to worry about destroying or rewriting the original picture. You can create a new layer simply by clicking on Layer to make a new layer above the image. Using this feature is easy and can be used in many different ways including to hide unwanted elements, filter out certain elements, or use filters on only part of the image. 933d7f57e6

## **Download Photoshop 2022 (Version 23.2)Serial Number Full Torrent {{ upDated }} 2023**

In order to ease the transition as much as possible, we recommend that you move off the legacy pipeline and test out the upcoming 3D workflow through the remaining portion of the year. We will roll out more communication to our customers as the new features make their way and to answer any questions. As you already know Photoshop is often used to transform images into numerous desired outcomes. Most professionals prefer the traditional ways of working with the application like Photoshop CS6 and Photoshop CC 2017. Do you need to work on some images? Consider Adobe Photoshop is not the best option for you, because it is not the best option for you to work on some images? Consider Photoshop, Adobe's flagship image editing solution, is one of the best options for beginners. It is not the best option for you to work on some images? Consider Photoshop is not the best option for you, because it is not the best option for you to work on some images? Consider Photoshop, Adobe's flagship image editing solution, is one of the best options for beginners. It is the ideal choice to learn to become a pro. You can even get started with some very simple image editing in Photoshop, with a few simple tools can turn your ordinary pictures into the perfect masterpieces. Regardless of the level of expertise that a user has, Photoshop CC 2017 can create beautiful and exciting results when combined with the Adobe Stock. The software allows the users to straighten, crop, and edit an image within a single click. One can simply drag, drop, and edit an image, or you can add virtually any photo on the web and start to work with it right away.

eye photoshop brushes free download eyebrows photoshop brushes free download eyelashes photoshop brushes free download photoshop eyelashes brushes free download photoshop explosion brushes free download photoshop eyebrow brushes free download photoshop eye brushes free download photoshop eye lens brushes free download smoke photoshop brushes free download star photoshop brushes free download

Slimmer, yet powerful, the latest version of Photoshop has added new editing tools, improved UI and more. The update also includes a Selection Canvas, which you can access by clicking the Window > New Item menu or by pressing Ctrl+N. Photoshop Elements is great for basic image editing tasks, but if you want advanced features such as feature-rich workflows, diverse color correction tools, blur creation, and dramatic compositing, you'll want to devote the full Photoshop version. In the course of developing features, the focus of design trade shows such as Adobe MAX and Adobe Create is the ability of users to collaborate in real time when editing documents they can share with others. Sharing in this way is the driving force behind the new Adobe Materials Cloud. The Materials Cloud allows Photoshop users to have access to a library of ready-made materials that can be layered over their images to get the desired result. The other new feature, Photoshop Remove features lets users remove, swap or cut out objects on both Photoshop and Adobe Photoshop Elements documents, without having to extract the objects. This feature makes it possible to convert an image, part of an image or even a whole image, into a different format. This feature also lets users filter images using a number of popular image formats, such as GIF, JPG and PNG. With Photoshop Remove the user simply selects the object to be removed, right-clicks and chooses the new format from the context menu. As the user would expect, the selected object is removed and replaced in the image. Alternatively, Photoshop Elements users can select multiple objects for removal and swap out the

objects. This lets users take full control over the content of images.

Whether you are a novice or a professional photographer, Photoshop is a tool that will enable you to perform virtually every image treatment that you need. From sharpening images, to removing unwanted areas, to adding special effects, Photoshop can achieve almost any photo editing task. This book is your guide. Photoshop is one of the world's most popular and powerful image-editing programs, used by professional and amateur photographers, graphic designers, and illustrators alike. Whether you're a beginner or an expert photographer, a professional designer, or an artist looking to create professional-quality art, Photoshop has a tool for you. If you have Photoshop, you can edit your own images. In order to edit your own images, you need an image editing software that is capable of using the tools that are available in Photoshop. For example, if you wanted to edit a photo with some layers in Photoshop, you can't do that if you don't have at least a basic knowledge of using layers. So, you need to learn as much as you can about the tools that are available and how they work in order to be able to edit the images that you want. It is also important to note that you can edit layers in a variety of ways, and that depends on what type of editing you want to do with the image. So, it is important that you know what tools are available in Photoshop. It is very powerful and yes, it is pricey. But is it worth the money? Maybe, if you are a professional designer or you are a professional user. If you are a graphic designer who is good at creating simple graphics and designs, Photoshop elements is very good for the price. If you are a graphic designer who is good at designing for print, you should use Photoshop.

[https://new.c.mi.com/th/post/284308/Operations\\_Management\\_Krajewski\\_9th\\_Edition\\_Solutions\\_Ma](https://new.c.mi.com/th/post/284308/Operations_Management_Krajewski_9th_Edition_Solutions_Manualtorrent_EXCLUSIVE) [nualtorrent\\_EXCLUSIVE](https://new.c.mi.com/th/post/284308/Operations_Management_Krajewski_9th_Edition_Solutions_Manualtorrent_EXCLUSIVE) [https://new.c.mi.com/th/post/284323/Pcpdfwin\\_Jcpds\\_Software\\_\\_BEST\\_](https://new.c.mi.com/th/post/284323/Pcpdfwin_Jcpds_Software__BEST_) [https://new.c.mi.com/th/post/282402/Foxconn\\_G31mxp\\_LAN\\_Driver\\_Win7](https://new.c.mi.com/th/post/282402/Foxconn_G31mxp_LAN_Driver_Win7) [https://new.c.mi.com/th/post/282397/Serial\\_Number\\_Sony\\_Vegas\\_Pro\\_13\\_1trl\\_WORK](https://new.c.mi.com/th/post/282397/Serial_Number_Sony_Vegas_Pro_13_1trl_WORK) [https://new.c.mi.com/th/post/284318/Nyimbo\\_Za\\_Injili\\_Pdf\\_\\_HOT\\_\\_Downloadl](https://new.c.mi.com/th/post/284318/Nyimbo_Za_Injili_Pdf__HOT__Downloadl) [https://new.c.mi.com/th/post/282387/Clip\\_Studio\\_Paint\\_Pro\\_Crack\\_BETTER](https://new.c.mi.com/th/post/282387/Clip_Studio_Paint_Pro_Crack_BETTER) [https://new.c.mi.com/th/post/282392/Redgate\\_ANTS\\_Memory\\_Profiler\\_V72\\_Keygen\\_LINK](https://new.c.mi.com/th/post/282392/Redgate_ANTS_Memory_Profiler_V72_Keygen_LINK) [https://new.c.mi.com/th/post/281014/Raju\\_Chacha\\_720p\\_In\\_EXCLUSIVE\\_Download\\_Torrent](https://new.c.mi.com/th/post/281014/Raju_Chacha_720p_In_EXCLUSIVE_Download_Torrent) [https://new.c.mi.com/th/post/282382/AutoCAD\\_Map\\_3D\\_Torrent\\_NEW](https://new.c.mi.com/th/post/282382/AutoCAD_Map_3D_Torrent_NEW) [https://new.c.mi.com/th/post/284313/Download\\_Film\\_Khalid\\_Bin\\_Walid\\_BEST\\_Full\\_Subtitle\\_Indonesi](https://new.c.mi.com/th/post/284313/Download_Film_Khalid_Bin_Walid_BEST_Full_Subtitle_Indonesia) [a](https://new.c.mi.com/th/post/284313/Download_Film_Khalid_Bin_Walid_BEST_Full_Subtitle_Indonesia) [https://new.c.mi.com/th/post/282377/Mg\\_Mu\\_Client\\_Tools\\_Download\\_Fix](https://new.c.mi.com/th/post/282377/Mg_Mu_Client_Tools_Download_Fix)

https://new.c.mi.com/th/post/281009/MixMeisterProv605\_Serial\_Dj\_Nilo\_TOP\_Keygen

It was truly an honor to have access to the tools made in the name of helping so many designers around the world. I wish all those people success and happiness in their work, and I look forward to keeping an eye on the progress of GIMP, which I've found to be a tremendous community and boon to the graphics industry. Over the past decade, the GIMP team has seen a fair amount of changes. In celebration of the second decade of the GIMP project, we have been gathering a set of reminiscences of the past 10 years of GIMP. If you are interested in reading a bit about our past and current state as a project, please take a look at section 1, 2 and 3 of the history. Tips for reading the history section can be found in section 4.1. When you are ready to bookmark the pages, the reposted version of the history page also includes a list of the top ten relevant entries in the past 10 years. I completed it today, so if you know yourself the ten most relevant entries, I'd be very happy to receive a pull request to update the page. The address to the current version of the history page can

be also found in the GIMP documentation. The following list shows 10 Photoshop features:

- $\bullet$  UI
- Lens Optimization
- Multi-Layer Editing
- Structure Panel
- RGB Channels
- Layer Masking
- Curves/Levels
- Match Color
- Color Selector
- Channels Mode

**UI:** The intuitive and easy-to-operate interface makes it possible for even us beginners and even a novice to learn fast and gain exposure. Its simple and straightforward toolbar, menu, and tool icons seek to eliminate superfluous tabs and unnecessary options.

<https://amardeshnews24.com/adobe-photoshop-ios-free-download-better/>

[http://mindbodyhealthy.org/wp-content/uploads/2022/12/Photoshop-EXpress-Incl-Product-Key-2022.p](http://mindbodyhealthy.org/wp-content/uploads/2022/12/Photoshop-EXpress-Incl-Product-Key-2022.pdf) [df](http://mindbodyhealthy.org/wp-content/uploads/2022/12/Photoshop-EXpress-Incl-Product-Key-2022.pdf)

<http://ooouptp.ru/adobe-photoshop-cs5-download-free-with-key-64-bits-new-2023/>

[http://southfloridafashionacademy.com/2022/12/24/download-photoshop-2022-registration-code-x32-](http://southfloridafashionacademy.com/2022/12/24/download-photoshop-2022-registration-code-x32-64-latest-2023/) [64-latest-2023/](http://southfloridafashionacademy.com/2022/12/24/download-photoshop-2022-registration-code-x32-64-latest-2023/)

[https://thecryptobee.com/download-free-photoshop-2020-version-21-keygen-full-version-torrent-upda](https://thecryptobee.com/download-free-photoshop-2020-version-21-keygen-full-version-torrent-update-2022/) [te-2022/](https://thecryptobee.com/download-free-photoshop-2020-version-21-keygen-full-version-torrent-update-2022/)

[https://pianoetrade.com/wp-content/uploads/2022/12/Photoshop-Traditional-Brushes-Free-Download-](https://pianoetrade.com/wp-content/uploads/2022/12/Photoshop-Traditional-Brushes-Free-Download-NEW.pdf)[NEW.pdf](https://pianoetrade.com/wp-content/uploads/2022/12/Photoshop-Traditional-Brushes-Free-Download-NEW.pdf)

<http://www.rathisteelindustries.com/photoshop-2022-version-23-2-with-license-code-crack-2022/> <https://naturalcancerhandbook.com/2022/12/24/adobe-photoshop-free-download-32-bit-2021/>

[http://tourntravelplanner.com/download-photoshop-2022-version-23-licence-key-for-windows-new-20](http://tourntravelplanner.com/download-photoshop-2022-version-23-licence-key-for-windows-new-2023/) [23/](http://tourntravelplanner.com/download-photoshop-2022-version-23-licence-key-for-windows-new-2023/)

[https://chichiama.net/photoshop-2020-version-21-with-full-keygen-license-key-x32-64-lifetime-release](https://chichiama.net/photoshop-2020-version-21-with-full-keygen-license-key-x32-64-lifetime-release-2022/) [-2022/](https://chichiama.net/photoshop-2020-version-21-with-full-keygen-license-key-x32-64-lifetime-release-2022/)

Reduce color harm and maintain your images using the new Content-Aware Scaling mode—optimized for a 50% zoom level. And the new Adjustment Brush lets you selectively adjust parts of an image. There are also new Adjustment Layers—that now includes the ability to change almost every key in an image. From color, light, and shadows, right down to highlights, there are now more ways to bring new looks to your images. Although Photoshop has remained the dominant tool for most work, recent additions to the graphic design community have girded Adobe Photoshop's usability, image editing, and creative features. Toolkits like Google's Vector Draw APAs, Illustrator CC's SVG rendering, The GIMP's Paintbrush, Adobe XD's web app and mobile web apps, and more offering similar features can be found in the graphic design toolbox. As a more powerful Adobe Photoshop alternative, Elements also includes efficient and accessible photo editing tools such as automatic image retouching, photo repair, and removal of unwanted objects. Because Elements is a limited version of Photoshop, users interested in the full-powered Photoshop editing suite should look to Adobe Photoshop CC. Adobe Photoshop is the de facto standard for the post-2012 graphics world. When designing a new website or application, Photoshop is often the first software you consider. In fact, Adobe Photoshop supports many different graphics file formats. If you are a web designer working on a new website, you may need to embed large Photoshop files in the page, or you may need to output a page from Photoshop to print it. Photoshop also makes it easy to

add custom brushes and patterns to your designs.